## تراجم الرجال

### **تسجیل الدخول**

ضغط على كلمة الدخول في اعلى الصفحة الرئسیة لتسجیل الدخول بعد ادخال اسم المستخدم و كلمة المرور یتم الانتقال الى صفحة تراجم الرواة

## **تراجم الرواة**

تم تقسیم ھذه الصفحة الى 3 اقسام كما ھو مبین في الشكل رقم (1) القسم الاول یحتوي على جمیع اسماء الرواة والتي فصلت الى مجموعتین الاولى عن طریق الاسم الاول و الثانیة عن طریق الكنیة ، عند ضغط على اسم الراوي ، یظھر اسم الراوي بالكامل و الكتب التي ذكر فیھا اسمھ في القسم الثاني ، عند الضغط على اسم الكتاب ، یتم عرض الكتاب من الصفحة التي روى فیھا اسم الراوي .

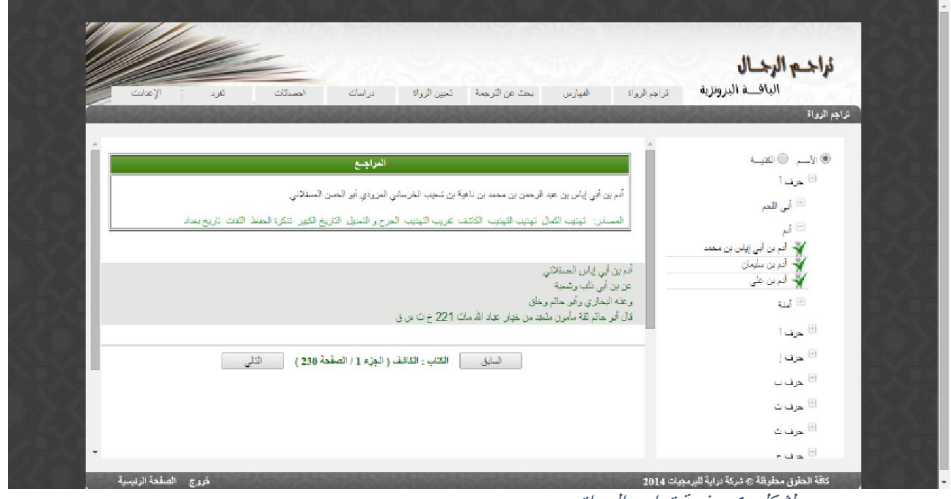

الشكل *1* صفحة تراجم الرواة

تحتوي على <sup>3</sup> افرع (الكنى ، البلدان ، الأنساب ، الموالي ). **الفھارس**

كما ھو مبین في الشكل رقم (2) تحتوي على 3 اقسام حیث ان القسم الاول یحتوي على جدول (الكنى ، البلدان ، الأنساب ، الموالي) المشتركة بین جمیع الرواة ، عند الضغط على .... ، یظھر جمیع اسماء الرواة و مصادرھم المشتركین فیھا في القسم الثاني ، عند الضغط على اسم الكتاب ، یتم عرض الكتاب من الصفحة التي روى فیھا اسم الراوي.

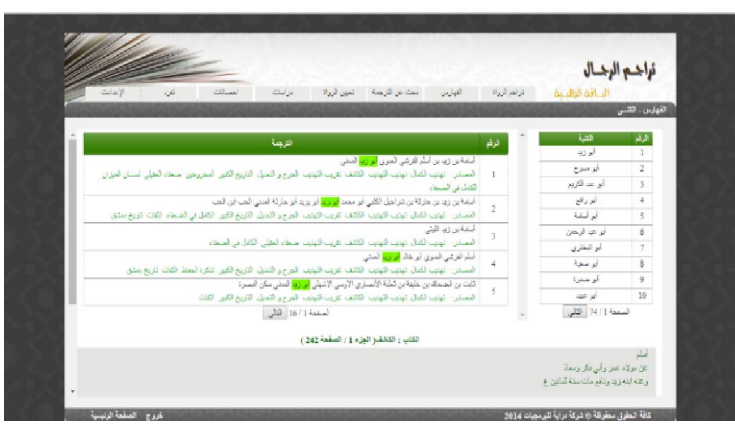

**بحث عن ترجمة** 

الشكل *2* صفحة الفھارس – الكنى

البحث المخصوص عن أحد أو أكثر من معلومة للراوي من خلال ( اسم الراوي ، الأب ،الجد الأول ، الجد الثاني ، الكنى ، الأنساب) حیث یدعم العلاقة بین كل المعلومات ... على طلب المستخدم ومن ثم الضغط على زر البحث لاظھار النتائج، حیث یتم عرض اسم الراوي و مصادرھم ، عند الضغط على اسم الكتاب ، یتم عرض الكتاب من الصفحة التي روى فیھا اسم الراوي كما ھو مبین في الشكل (3)

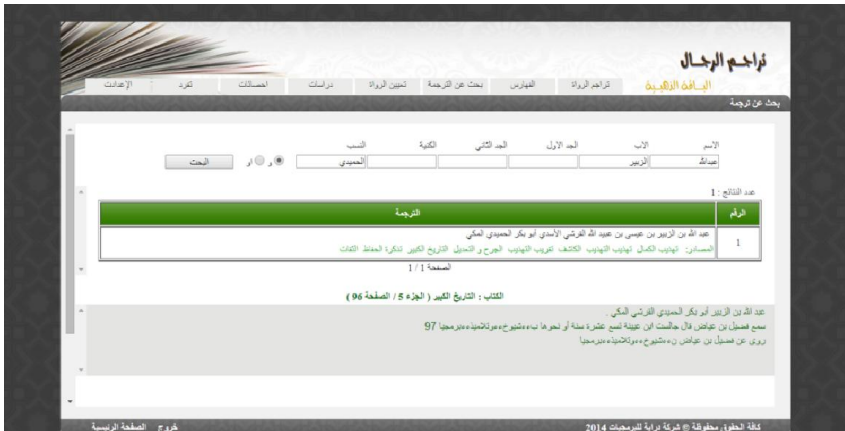

الشكل *3* صفحة البحث عن ترجمة

# البحث عن الراوي من خلال-: **تعیـــــین الرواة**

-1 شیخھ، أو

-2 تلمیذه، أو

-3 شیخھ وتلمیذه

حیث یسمح في ادخال اكثر من معلومة لكل من الراوي و الشیخ و التلمیذ و تحدید العلاقة بین المعلومات المدخلة ، و تحدید الشروط حسب البیانات المدخلة، ومن ثم الضغط على زر البحث لاظھار النتائج، حیث یتم عرض اسم الراوي و مصادرھم و إظھار اذا نجح الشیخ أو التلمیذ من خلال إشارة (صح أو خطأ) ، عند الضغط على اسم الكتاب ، یتم عرض الكتاب من الصفحة التي روى فیھا اسم الراوي كما ھو مبین في الشكل (4).

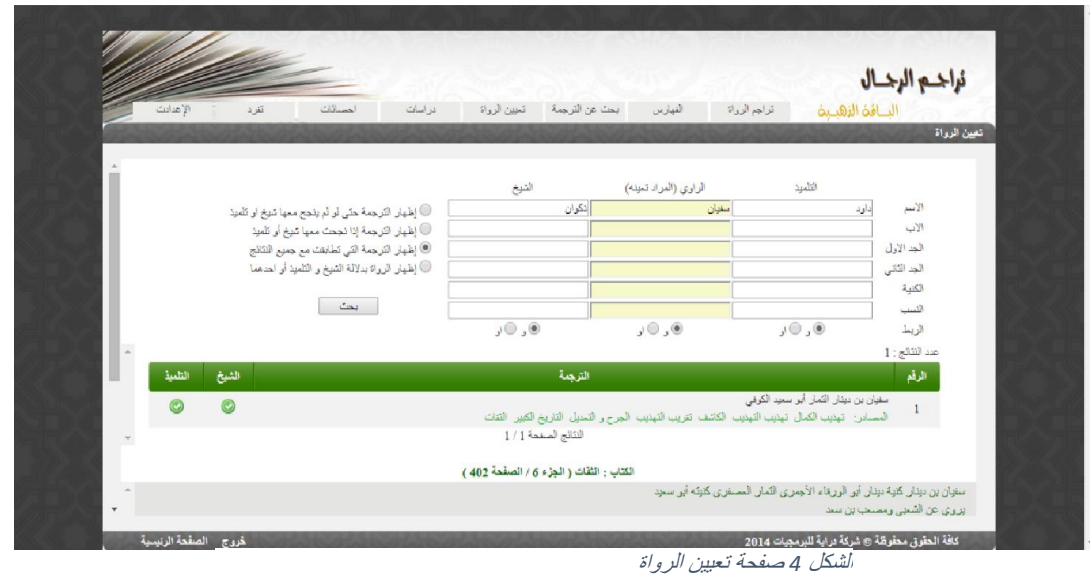

- تحتوي على <sup>6</sup> افرع كما في الشكل (5) **دراسات**
- 

|                  |                                          |                 |         |              | نراخــــــو الرخــــال |
|------------------|------------------------------------------|-----------------|---------|--------------|------------------------|
| الإعدادت<br>تقرد | احصائات<br>دراسات<br>تعيين الرواة        | بحث عن الترجية: | الفهارس | تراجع الرواة | الدافغ الفضدة          |
|                  | الصحابة الثين دار عليهم الحديث           |                 |         |              | تراجم الرواة           |
|                  | الرواة الذين دار عليهم الحديث            |                 |         |              |                        |
|                  | الرواة الذين اتفقوا في الأسم والأب والجد |                 | المراجع |              |                        |
|                  | الرواة الذين رووا عن أقربائهم            |                 |         |              | $\sim$ $\sim$ $\sim$   |
|                  | السلسلة الراوي عن ابيه عن جده            |                 |         |              | ≅ حرف آ                |
|                  | مقارئات بين رجال الكتب الستة             |                 |         |              |                        |
|                  |                                          |                 |         |              | ≅ حرف!                 |

الشكل *5* قائمة الدراسات

 ا**لصحابة الذین دار علیھم الحدیث** الرواة من الصحابة الذین دار علیھم الحدیث مع ذكر عدد أحادیث كل صحابي في الكتب التسعة، مع ذكر المصادر مع اسم الراوي، عند الضغط على اسم الكتاب ، یتم عرض الكتاب من الصفحة التي روى فیھا اسم الراوي كما ھو مبین في الشكل (6) ، و عند ضغط على عدد أحادیث لأحد الكتب التسعة ، تظھر رسالة للمستخدم لشراء المنتج الخاص في صفحة المنتجات في موقع درایة للبرمجیات.

| أحبد |     |     | مسلم أبوداود الترمذي التسانى ابن ماجه مائله الدراسي |     |     |     |      | البقارى | المزاوي                                                                                                    | الولم                   |
|------|-----|-----|-----------------------------------------------------|-----|-----|-----|------|---------|----------------------------------------------------------------------------------------------------|-------------------------|
| 3773 | 258 | 193 | 527                                                 | 614 | 596 | 553 | 1338 | 1037    | أبو هريوة<br>1 - المسترر: كينيب الصل كينيب الكينيب الكاشف تتريب التبنيب الجرح والتمنيل الثاريخ<br>الكبير السان البوزان تنكرة العاظ الكات تاريخ بمئق |                         |
| 2135 | 176 | 131 | 366                                                 | 600 | 258 | 415 | 759  | 788     | مقدة بنت لبي بكر السنبق<br>المسادن كهليب لكبال كهلب الكهب الكائف كريب الكيليب الكات                                                                 | $\overline{2}$          |
| 2034 | 128 | 34  | 271                                                 | 331 | 349 | 260 | 610  | 772     | أنس بن ملك<br>أشستن تهتيب لقتل تهتيب التهنيب الكثف تتريب التهتيب البرح والتعيل التاريخ<br>القبين تذكرنا المناش الثنات كاريخ صتيق                    | $\overline{\mathbf{3}}$ |
| 1889 | 162 | 293 | 339                                                 | 451 | 290 | 330 | 673  | 710     | عباللابن صرابن الخطاب<br>المسلون تهذيب الكمال تهذيب التهذيب الكاشف تتويب التهذيب الجوح والتحيل الثقات                                               | $\overline{A}$          |

الشكل *6* الصحابة الذین دار علیھم الحدیث

**الرواة الذین دار علیھم الحدیث**

الرواة الذین دار علیھم الحدیث من غیر الصحابة مع ذكر عدد أحادیثھم في الكتب التسعة، مع ذكر المصادر مع اسم الراوي، عند الضغط على اسم الكتاب ، یتم عرض الكتاب من الصفحة التي روى فیھا اسم الراوي كما ھو مبین في الشكل (7) ، و عند ضغط على عدد أحادیث لأحد الكتب التسعة ، تظھر رسالة للمستخدم لشراء المنتج الخاص في صفحة المنتجات في موقع درایة للبرمجیات.

| الرفر | الراوى                                                                                                    |      |     |     |     |     | البخاري سلم أبرادارد الترمذي النستي ابن ملجه أملك |          | التراس | الحمد |
|-------|----------------------------------------------------------------------------------------------------|------|-----|-----|-----|-----|---------------------------------------------------|----------|--------|-------|
|       | این تبهاب افزعری<br>1 - المسادن: تهنيب الكمل تهنيب التهنيب الكاشف تعريب التهنيب الجرح والتحيل التاريخ<br>الكيين تتكري الحاظ الكاف تاريخ بغاد تاريخ دمقق                   | 1415 | 888 | 470 | 294 | 705 | 310                                               | 261      | 819    | 1776  |
|       | صيرو عن دينان<br>2 - المسترى كهنوب الكتال كهنيب الكهنيب الكاشف كويب الكهنيب المراح والتميل التاريخ<br>الكبين تنكرة الحناش الكنات                                          | 212  | 146 | 55  | 58  | 131 | 62                                                | $\Delta$ | 159    | 250   |
|       | فتلدس دهامة<br>3 - السندر: ديديد الكتال ديديد التيديد الكشف هريد التيديد البرح ر التحل التاريخ<br>الكبير اسسان الموران تتكرة الحناط الثقات                                | 339  | 361 | 248 | 214 | 287 | 160                                               | $\alpha$ | 309    | 1001  |
|       | بحبی بن ابی کنیر<br>4 - النسادن: البلايب المال البلايب الابلايب الكائنت التريب التبلايب الجراح والتحيل التاريخ<br>الكبير حسفاء المتولى لسسان الميزان كنكرة المفافذ الكتات | 151  | 132 | 80  | 63  | 155 | 68                                                | $\circ$  | 198    | 533   |

الشكل *7* الرواة الذین دار علیھم الحدیث

**الرواة الذین اتفقوا في الاسم والأب والجد**

الرواة الذین اتفقوا فيّ الاسم والأب والجد، ولكنهم لیسوا واحداً لكل كتاب، یحتوي الجدول في الجزء الایمن من الصفحة على الاسماء التي اشترك فیھا الرواة، عند الضغط على الاسم ، یتم عرض جمیع الرواة المشتركین مع مصادرھم ، عند الضغط على اسم الكتاب ، یتم عرض الكتاب من الصفحة التي روى فیھا اسم الراوي كما ھو مبین في الشكل (8).

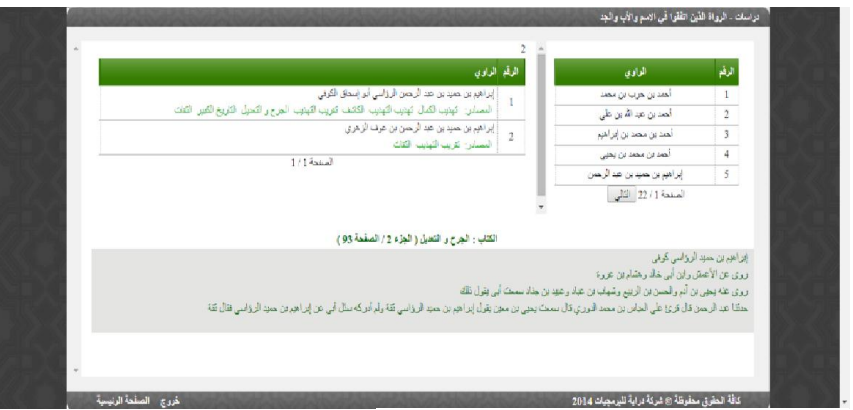

الشكل *8* الرواة الذین اتفقوا في الاسم والأب والجد

 **الرواة الذین رووا عن أقربائھم** الرواة الذین رووا عن أقربائھم (أبیھ، أمھ، أخیھ....،الخ) ، حیث یحتوي الجدول على اسم الرواي و مصادره و على نوع القرابھ ، حیث یسمح بترتیب الرواة حسب الاحرف الابجدیة لنوع القرابة عند الضغط على الشكل ، عند الضغط على اسم الكتاب ، یتم عرض الكتاب من الصفحة التي روى فیھا اسم الراوي كما ھو مبین في الشكل (9).

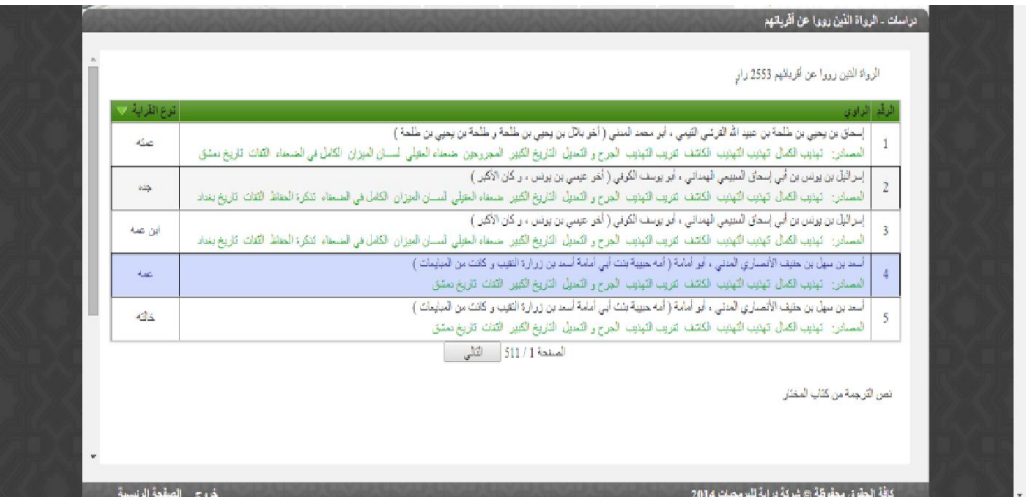

الشكل *9* الرواة الذین رووا عن أقربائھم

 **السلسلة الراوي عن ابیھ عن جده**  حصر سلسلة الراوي عن أبیھ عن جده مع ذكر المصادر مع اسم الراوي، عند الضغط على اسم الكتاب ، یتم عرض الكتاب من الصفحة التي روى فیھا اسم الراوي كما ھو مبین في الشكل (10).

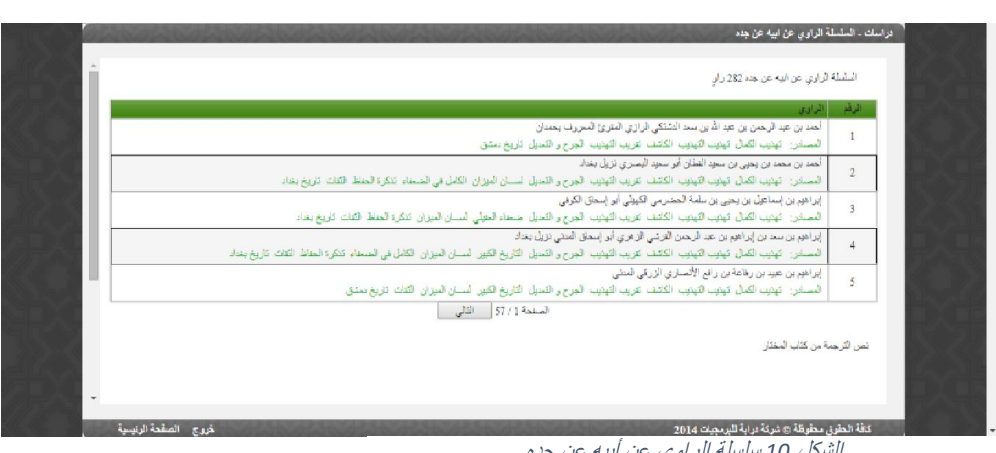

الشكل *10* سلسلة الراوي عن أبیھ عن جده

 **مقارنات بین رجال الكتب الستة**  عمل مقارنات لإیجاد الاختلاف عند كل كتاب حسب رجال كل كتاب من الكتب الستة ، حصر رجال الكتب الستة من خلال رموز كل كتاب كما أقرھا مؤلف الكتاب ، حیث یحتوي الجدول في الجزء الایمن من الصفحة على نتائج المقارنات بین كتب الرجال الستة لكل من ( تھذیب الكمال ، تھذیب التھذیب ، تقریب التھذیب ) ، و عند ضغط على عدد الرواة لأحد الكتب ، یتم عرض جمیع الرواة في الجزء الایسر من الصفحة ، و عند ضغط على اسم الرواي یتم عرض الكتاب من الصفحة التي روى فیھا اسم الراوي كما في الشكل رقم (11).

|                       | عد الرجال لي كتاب تيئيب الأيديب = 2255<br>الرقع الترهبة                                                         |             | تأويب التهذيب                                                                            | تهليب التهليب | تهنيب الثمال | أسم الكثاب                                                      |
|-----------------------|----------------------------------------------------------------------------------------------------|-------------|------------------------------------------------------------------------------------------|---------------|--------------|-----------------------------------------------------------------|
|                       | م ت ق مسلم وأبي داود والترمذي وابن ملجا <sub>ن</sub> أحمد بن إبراهيم بن كثير بن زيد التورقي التكري              | 1           | 1391                                                                                     | 1799          | 1781         | رهال منجح البغاري                                               |
|                       | أألبقاني أبو عبدالله<br>م ت من سلم وأبي دارد. والترمذي والتسالي - لحد بن إسعاق بن زيد بن عبد الله الحصر من أبر. |             | 1752                                                                                     | 2255          | 1959         | رجال سعيح سلم                                                   |
|                       | إسماق المسري                                                                                                    | $\tilde{z}$ | 2200                                                                                     | 2781          | 2836         | رجال ستن الترمذي                                                |
|                       | ع السلة - العددين أبي بكر القلسرين العارث بن زوارة أبو مصحب الزهري للمشي                                        | 3           | 2627                                                                                     | 3735          | 2999         | رجال ستن في داود                                                |
|                       | 4   م سلّر أهدان همر النمري أبر الصن نزيل مكة (                                                                 |             | 3186                                                                                     | 3838          | 3791         | رجل عن السائي                                                   |
|                       | م بن عملر وأبي دارد. والفنائي - لحد بن جذاب بن المغيرة المصيصي أبو الوليد الحنثي بغدادي<br>الأسل                | 5           | 3696                                                                                     | 3424          | 3485         | رجال ستن ابن ملجه                                               |
| $\check{\phantom{a}}$ | المندة [ / 451 - الثاني<br>الكتاب : تهايب التهايب ( الهل) 1 / الصفحة 18 )                                       |             |                                                                                          |               |              |                                                                 |
|                       |                                                                                                    |             |                                                                                          |               |              | م مسلم أحد بن جعل السفري أبي الحمن نزيل مكة ومعق ناحية من اليمن |
|                       |                                                                                                    |             |                                                                                          |               |              | وروي عن النصر بن مصد وإسماعيل بن عد الكريم بن معنى بن متيه      |
|                       |                                                                                                    |             |                                                                                          |               |              | ونكر غد النى نى ترجمة                                           |
|                       |                                                                                                    |             | و عنه مسلم والمفصل بن محمد الجلدي ومحمد بن إسحاق بن الجاس الفاكهي المكي كان حيا سنة 255٪ |               |              |                                                                 |
|                       |                                                                                                    |             |                                                                                          |               |              |                                                                 |

الشكل *11* مقارنات بین رجال الكتب الستة

**إحصائات** 

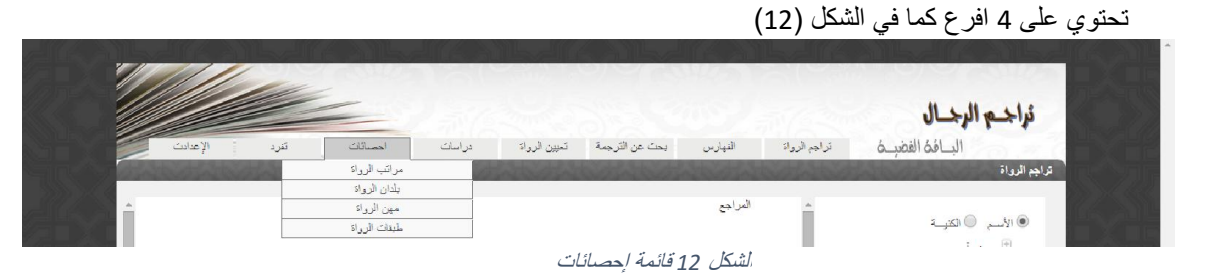

**مراتب الرواة** 

إحصائیة حسب مراتب الرواة حسب سلم ابن حجر في تقریب التھذیب ، حیث یحتوي الجدول في الجزء الایمن من الصفحة على مراتب الرواة ، و عند ضغط على مرتبة ، یتم عرض جمیع الرواة في الجزء الایسر من الصفحة مع مصادرھم ، عند الضغط على اسم الكتاب ، یتم عرض الكتاب من الصفحة التي روى فیھا اسم الراوي كما ھو مبین في الشكل (13).

|                                                                                                    |                         | العرتبة                              | الرقم                   |
|----------------------------------------------------------------------------------------------------|-------------------------|--------------------------------------|-------------------------|
| المراوى                                                                                                    | الميقع                  | 451                                  |                         |
| أحمد بن حراس الحلفى أبر عاصم الكرفى                                                                                                    |                         | 3232                                 | $\sqrt{2}$              |
| المسادر: تهنيب لكمال تهنيب التهنيب الكاشف تتريب التهنيب الجرح ر التميل الثنات                                                                                                    |                         | مندرق                                | $\overline{\mathbf{3}}$ |
| أحمد بن الحجاج البكري الدهلي الشيباني أبو الحاس المروزي<br>المعسادر: كهنيب الكمال كهنيب الكهنيب الكاشف كتريب الكهنيب الجرح ر التحيل التاريخ الكبير لمسبان المبزان الثقات كاريخ بغداد | $\,2\,$                 | سترر                                 | $\overline{4}$          |
| أحمد بن خلاد الخلال أبر حمير البغرادي البيبه                                                                                                    | $\overline{\mathbf{3}}$ | صدرق خف ضنطه                         | $\sim$                  |
| المسادر: كهنوب لكمال كهنوب اكهنوب الكاشف كتروب الكهنوب الجرح والكحول لسسان المبزان الكتات كاريخ بنداد<br>أحمد بن الخليل البحادي أبو على البرار تريل تبسابور                          |                         | ستروئد                               | 6                       |
| المصادر: كهازب الكمال كهازب الكهازب الكاشف كقررب الكهازب الكاث كارزخ بخند                                                                                                    | 4                       | ضجف                                  | $\tau$                  |
| أهمدين صلح البغادي<br>المصادر: كهازب الكمال كهازب الكهازب الكاشف كقريب الكهازب كاريخ بغداد                                                                                           | $\mathfrak{s}$          | مجهول                                | $\mathsf g$             |
| الصلحة 1 / 424 الثاني                                                                                                    |                         | لیں الحیث                            | 9                       |
|                                                                                                    |                         | متهم بالكذب                          | 10                      |
|                                                                                                    |                         | الصفحة 1 / 2   الثالي                |                         |
| الكتاب : لمسان الميزان ( الجزء 1 / الصفحة 165 )                                                                                                    |                         |                                      |                         |
|                                                                                                    |                         | أحمد بن خالد بن عمر ل بن خالد الحمسي |                         |
| عن أبيه قال بن القمْان لا أعرفهما رحنبتَهما في الدرسَمْنَي قال سَيْعَنا قد ربَّتَه بِحْي أحدد الدرسَمْني                                                                             |                         |                                      |                         |

الشكل *13* صفحة مراتب الرواة

**بلدان الرواة** 

إحصائیة حسب بلدان الرواة ، حیث یحتوي الجدول في الجزء الایمن من الصفحة على بلدان الرواة ، و عند ضغط على البلد ، یتم عرض جمیع الرواة في الجزء الایسر من الصفحة مع مصادرھم ، عند الضغط على اسم الكتاب ، یتم عرض الكتاب من الصفحة التي روى فیھا اسم الراوي.

**مھن الرواة** 

إحصائیة كل ما ذكر من مھن الرواة في جدول یحتوي على مھنة و اسم الرواوي مع ذكر مصادره ، عند الضغط على اسم الكتاب ، یتم عرض الكتاب من الصفحة التي روى فیھا اسم الراوي كما ھو مبین في الشكل (14).

| الزاوى                                                                                                    |              | المعنة         |
|----------------------------------------------------------------------------------------------------|--------------|----------------|
| أحدد بن محمد بن هلتي لملائي الكلبي أبر بكر الإثرج فيحادي الإسكاني فعهه الحامد<br>الحناس الزوب الكال لهؤوب الكونيد الكشت لتورب الكونيد الجرح والتحول الدوروجون الكامل في السحاء التكرة ألحاظ القات كاريخ بعاد | مناف         | $\mathbf{1}$   |
| المددان عد الرحان بن رهبا بن سلم العرشي أبو عليه الله المصري بمثل<br>المسترر - تهنيب الكمال كهلوب الكوتيب الكشف لتريب الجزع والتحول السجروجون لمستن الموزان الكامل في الصحاء كتكرة الحاظ                     | $\Delta\phi$ | $\overline{2}$ |
| ألمدين مسرف بن ضرر الباني لكرفي<br>المستن تونيدالمال تونيداتونيد لكشف تجيب اتونيد التات                                                                                                    | كالعسي       | 3              |
| أنعد بن قاسح المسيسى كليله أبو عبد الله<br>الأصابي كوب الكفل توزب التوزن، اكتفف توزب التوزب الثاك                                                                                                    | (1)          | $\overline{4}$ |
| أعمد بن يربد بن إبراهيم بن الوركتيس الوركتيسي أبو الحسن الحرائي<br>المسترر الهوب الكمال الهوب التهتيب الكتفف العرب التهتيب الحرج والتحول الكاريخ الكبير السبان العيزان التريخ بنكق                           | منحر، قصب    | 5              |
| all 652/14 and                                                                                                    |              | العن الرجبة    |

الشكل *14* مھن الرواة

**طبقات الرواة**

إحصائیة حسب طبقات الرواة ، حیث یحتوي الجدول في الجزء الایمن من الصفحة على طبقات الرواة ، و عند ضغط على الطبقة ، یتم عرض جمیع الرواة في الجزء الایسر من الصفحة مع مصادرھم ، عند الضغط على اسم الكتاب ، یتم عرض الكتاب من الصفحة التي روى فیھا اسم الراوي.

## **تفرد**

حصر التراجم التي انفرد بھا كل كتاب عن الآخر لكل من ( تھذیب الكمال ، تھذیب التھذیب ، تقریب التھذیب ، الكاشف) على شكل جدول یحتوي اسم الراوي ، و عند ضغط على اسم الرواي یتم عرض الكتاب من الصفحة التي روى فیھا اسم الراوي كما في الشكل رقم (15).

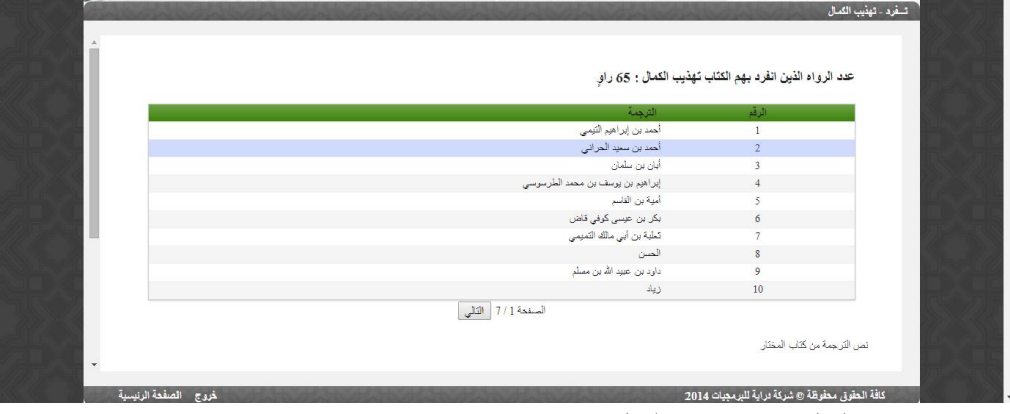

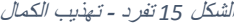